<<LabVIEW 2009 >>

- 13 ISBN 9787121120916
- 10 ISBN 7121120917

出版时间:2010-11

作者:刘胜//张兰勇//章佳荣//刘刚

页数:339

字数:557000

extended by PDF and the PDF

http://www.tushu007.com

, tushu007.com

 $,$  tushu007.com

# <<LabVIEW 2009 >>

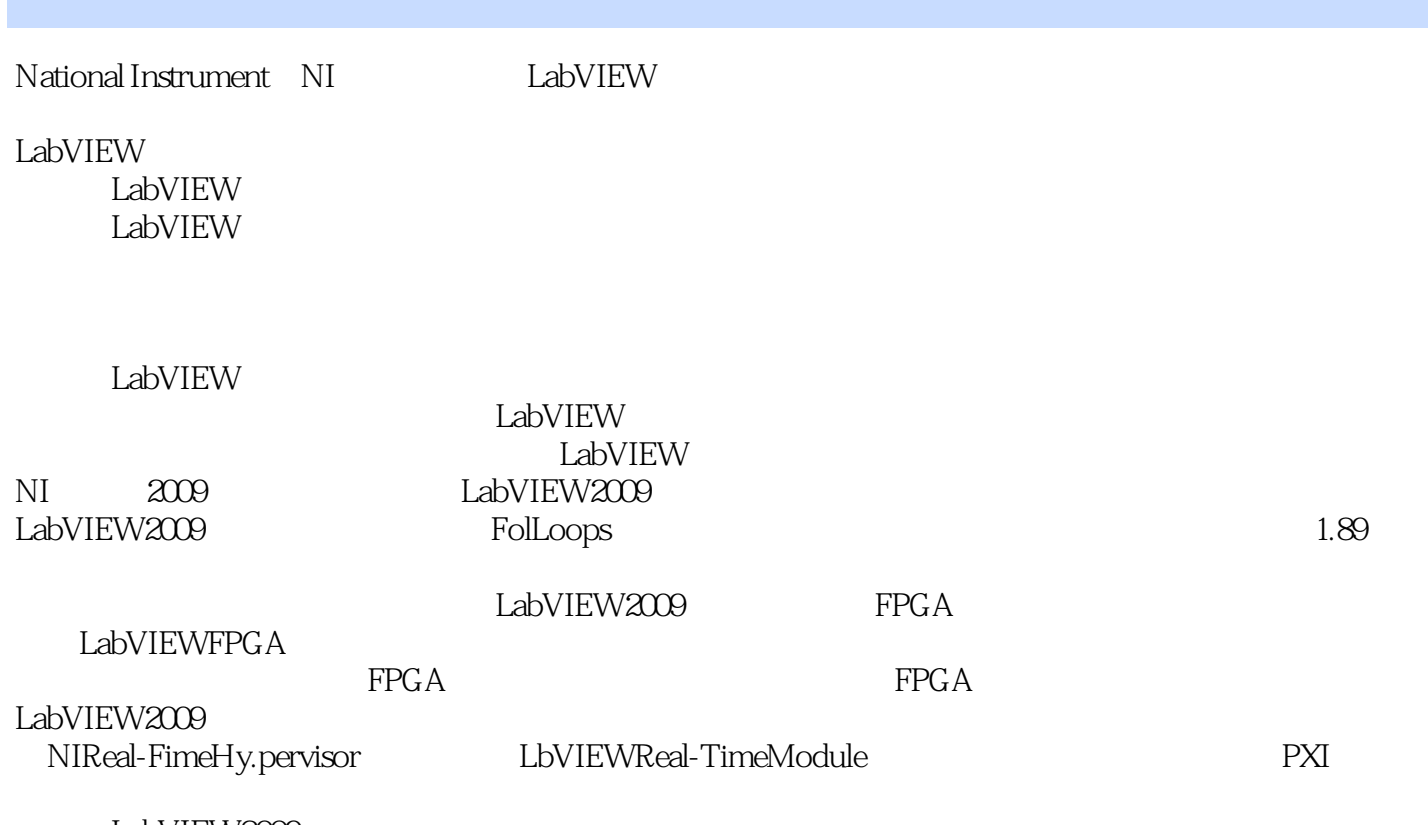

LabVIEW2009

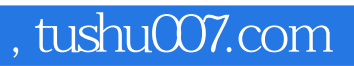

Lab VIEW2009

Lab VIEW Lab VIEW

 ${\rm Lab\,VIEW}$ 

 $,$  tushu007.com

# <<LabVIEW 2009 >>

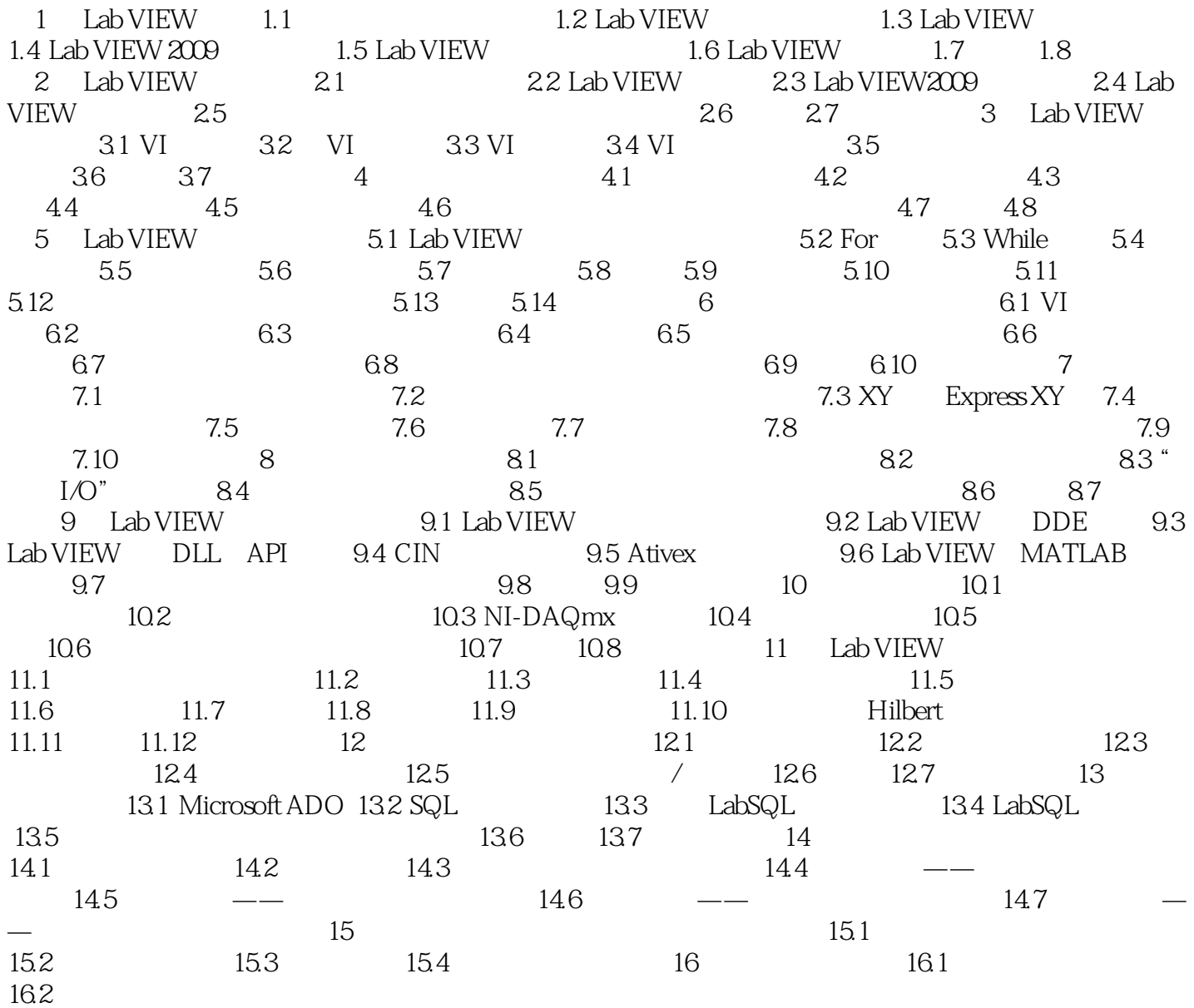

## , tushu007.com

### LabVIEW

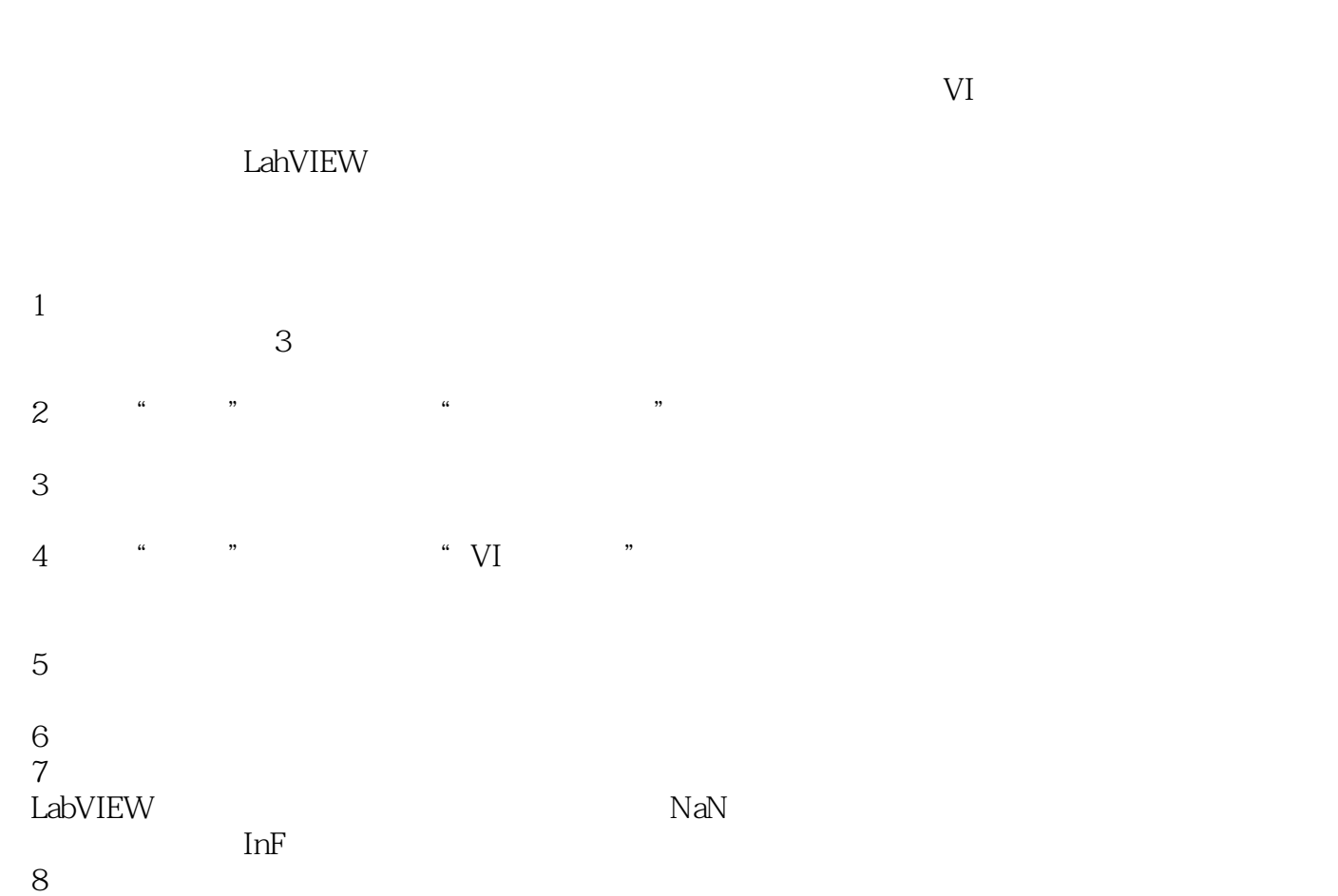

LabVIEW<br>For 0 (9) For contract the contract of the contract of the contract of the contract of the contract of the contract of the contract of the contract of the contract of the contract of the contract of the contract of the contract

#### $10$

LabVIEW在编辑状态下能够检查数据类型和簇的大小是否匹配,但是不能检查相同数据类型的成员是

 $11$  VI

 $,$  tushu007.com

LabVIEW 2009

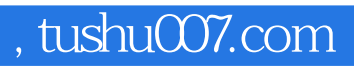

本站所提供下载的PDF图书仅提供预览和简介,请支持正版图书。

更多资源请访问:http://www.tushu007.com